# The Graphic Syllabus and the Outcomes Map: Communicating Your Course **Creatively**

Linda B. Nilson, Ph.D., Director Office of Teaching Effectiveness and Innovation 445 Brackett Hall, Clemson University, Clemson, SC 29621 864-656-4542 \* nilson@clemson.edu \* www.clemson.edu/OTEI

# Participant Objectives

By the end of this session, you will be able to communicate to your students 1) the topical organization of your course using a *graphic syllabus* and 2) their learning process through the course using an *outcomes map*. Both graphics will facilitate students' learning of course material.

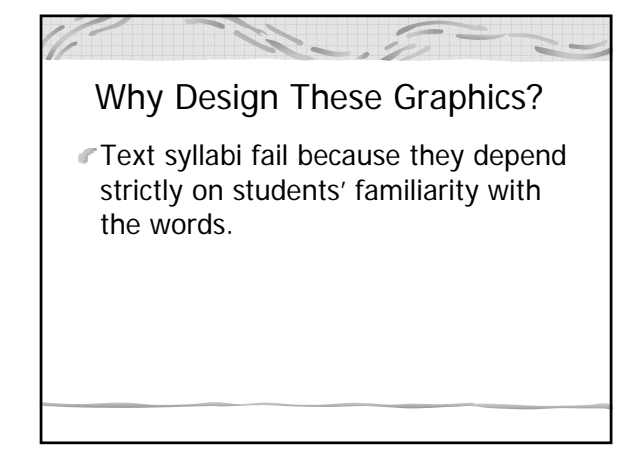

1

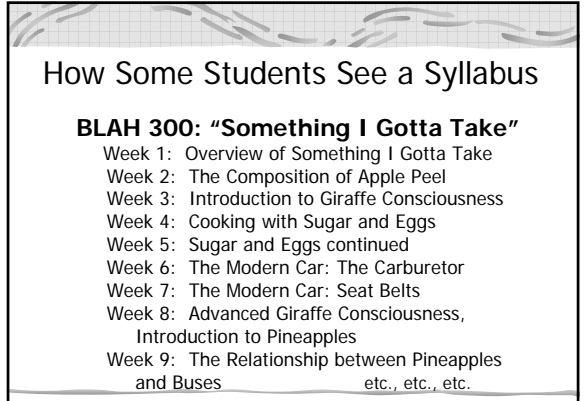

### Why Design...? continued

- **Learning styles**: visual, kinesthetic, concrete, holistic/global, "Divergers," "Intuitive Feelers"
- Better **retention & retrieval** of material received 1) in two modalities and 2) visually (more efficient, less working memory and fewer cognitive transformations)
- *"Big picture"* of key concepts and their interrelationships; ready-made **structure** for knowledge processing and storage

#### Why Design...? continued  $\blacksquare$  Model tool for enhancing cognitive activities involving memory, planning, and organizing. For **students**: note-taking, outlining, problem solving, and organizing & summarizing material **For you:** re-examine and tighten your course design … and have some creative fun!

## Graphic Syllabus

= flowchart, diagram, or picture showing the organization of and interrelationships among your course topics – that is, how your course structures the subject matter and its body of knowledge.

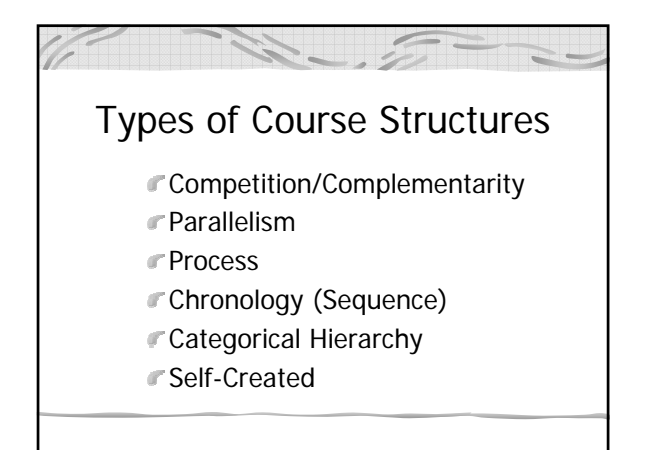

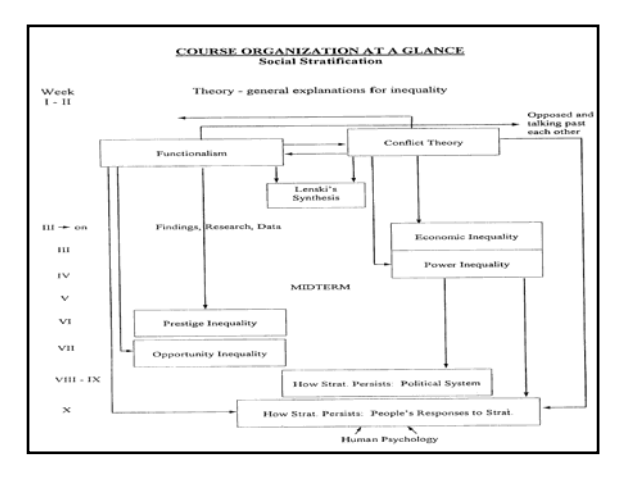

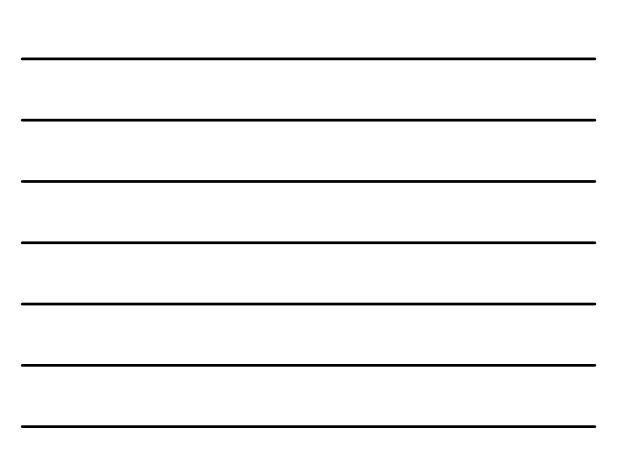

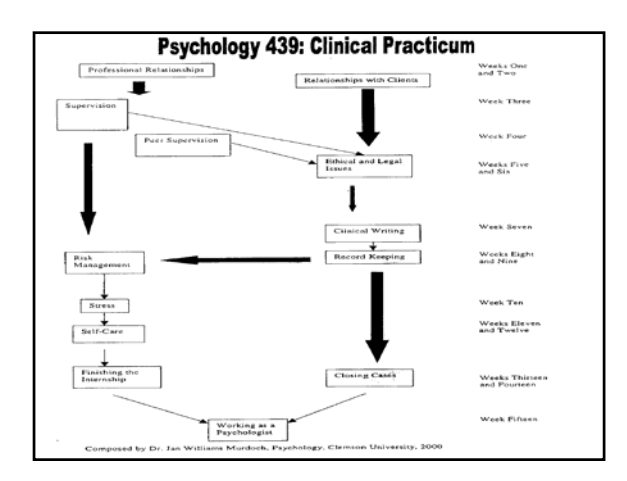

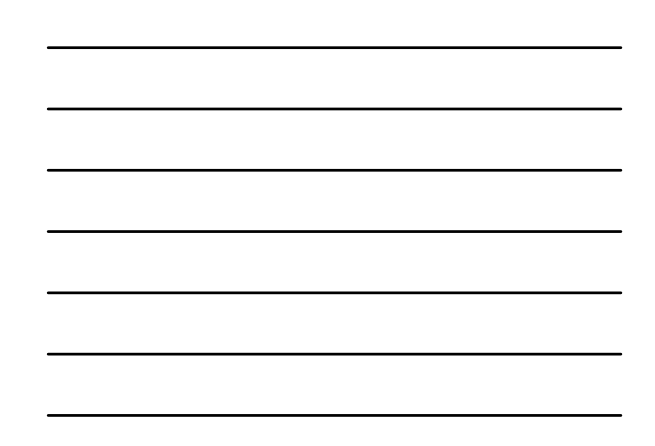

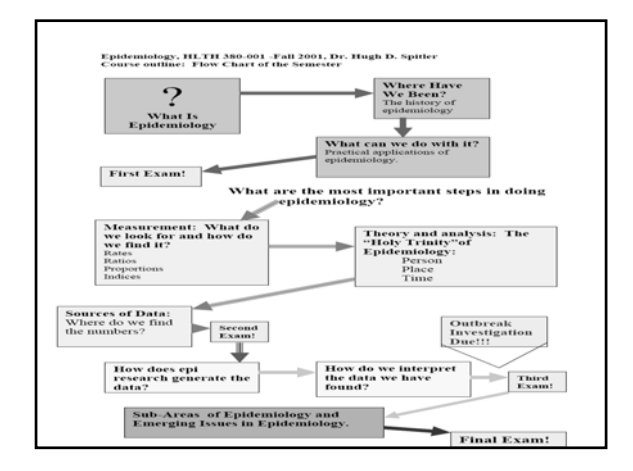

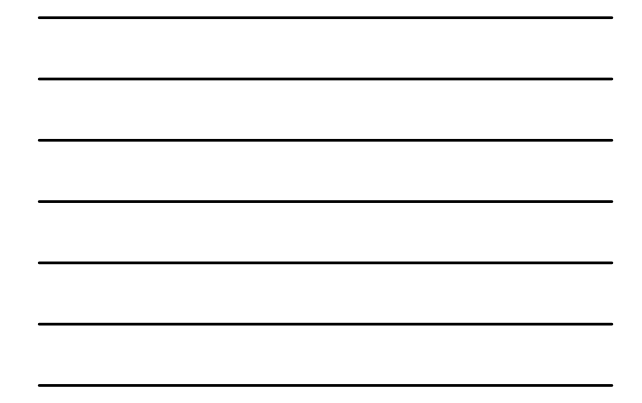

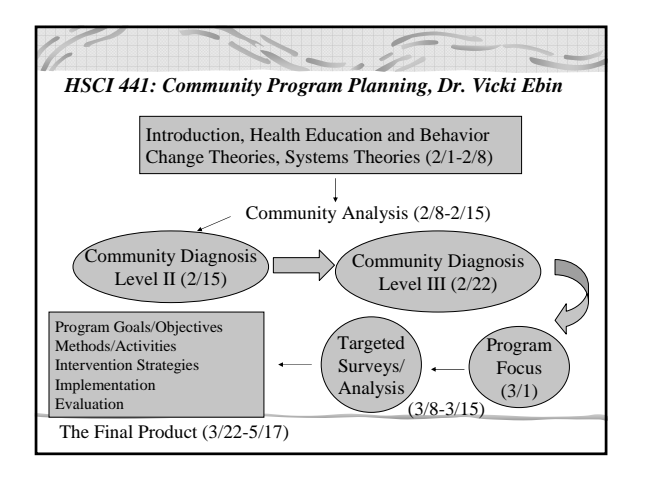

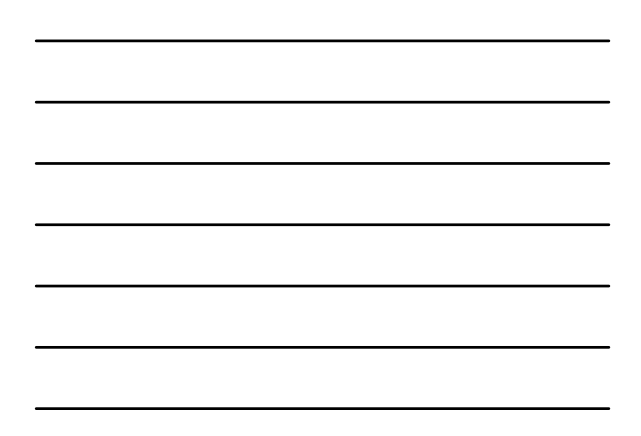

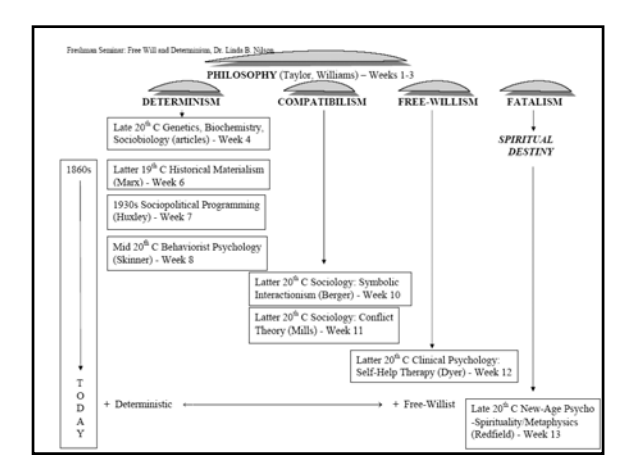

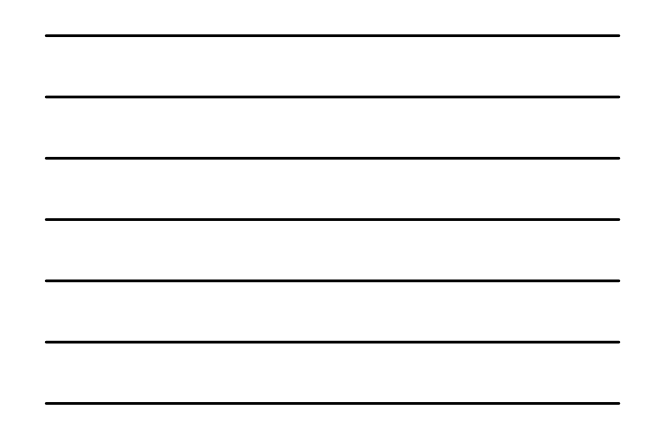

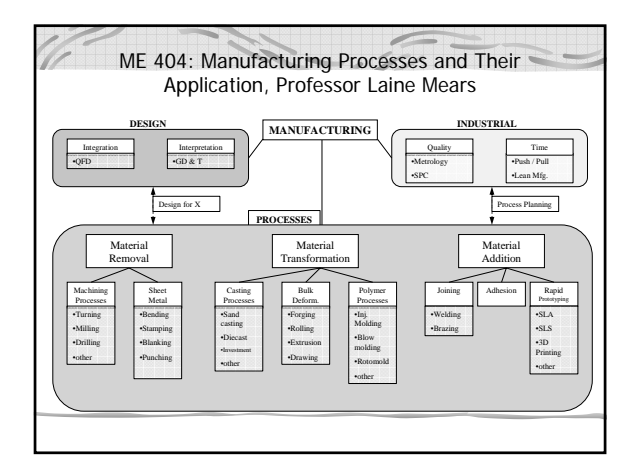

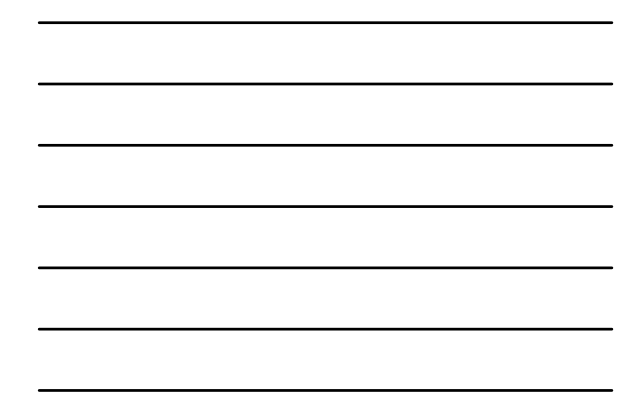

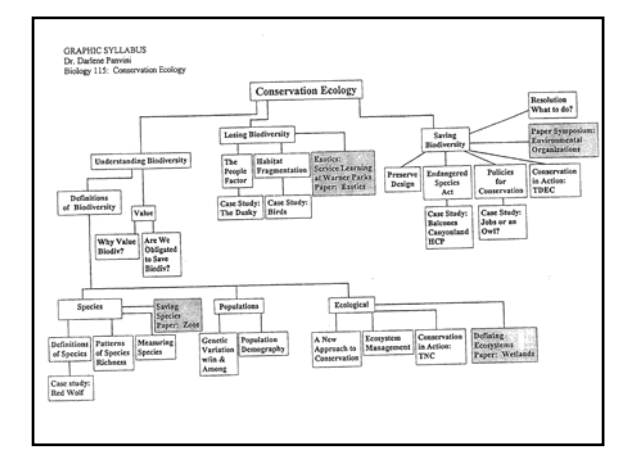

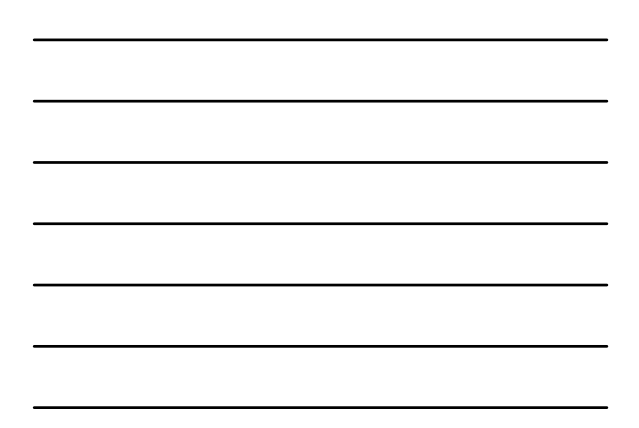

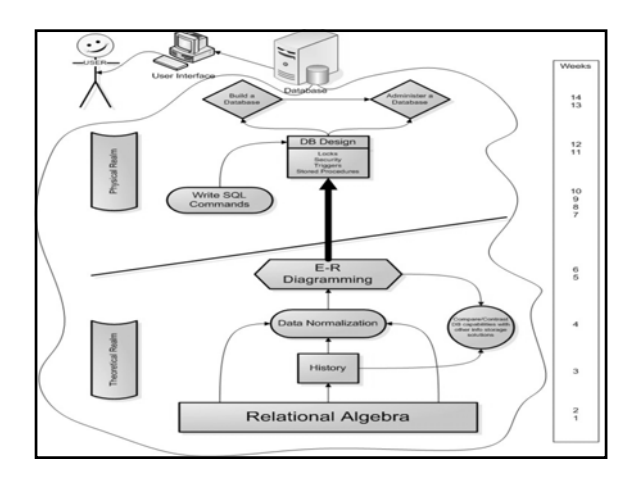

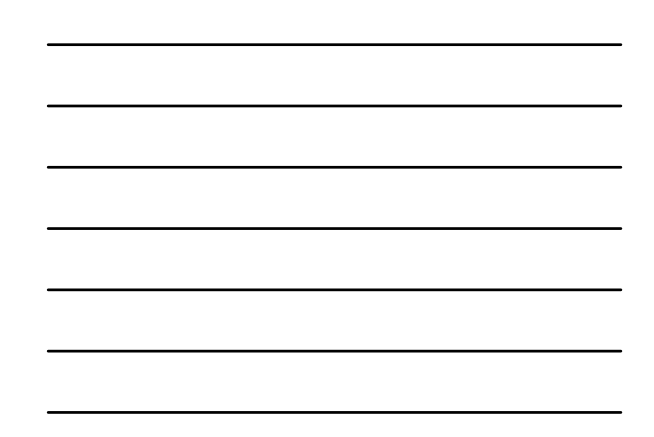

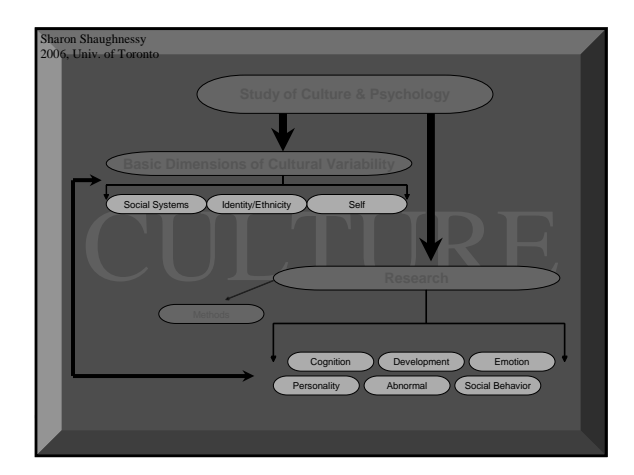

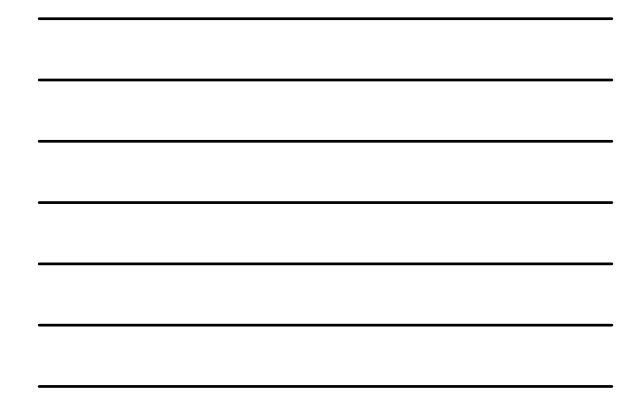

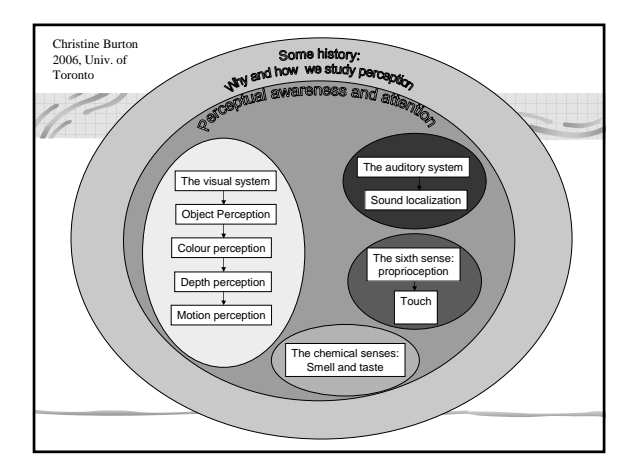

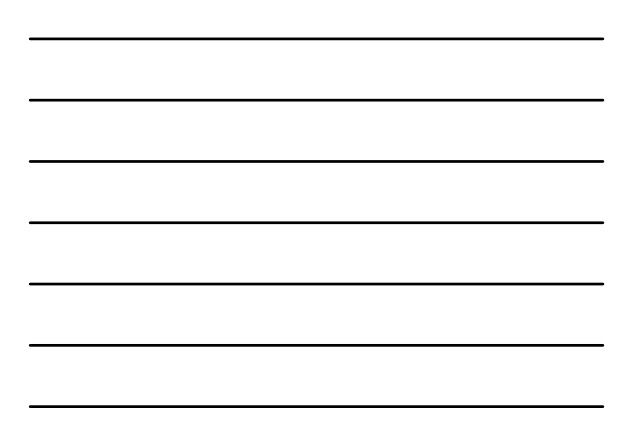

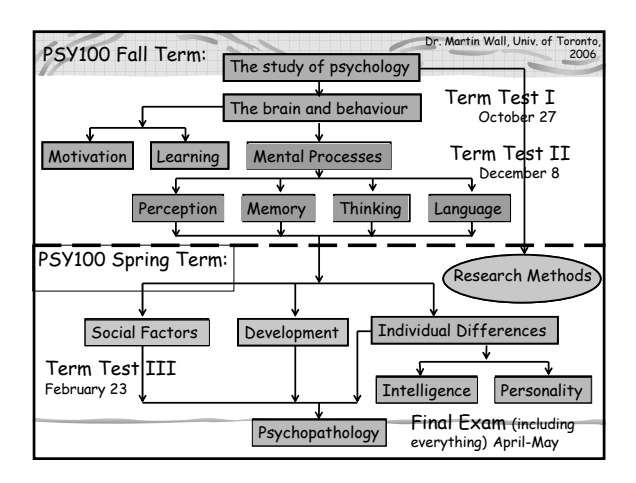

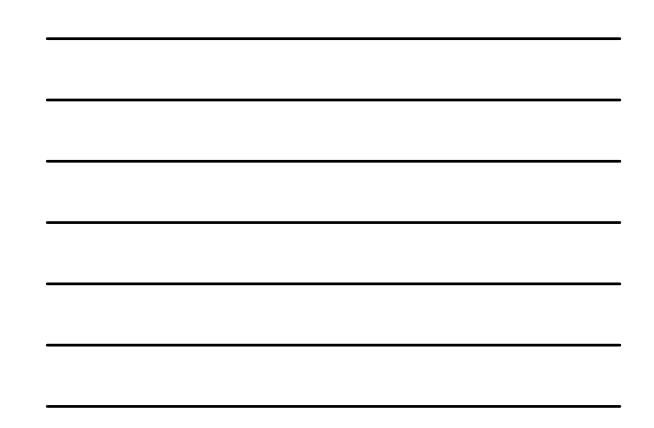

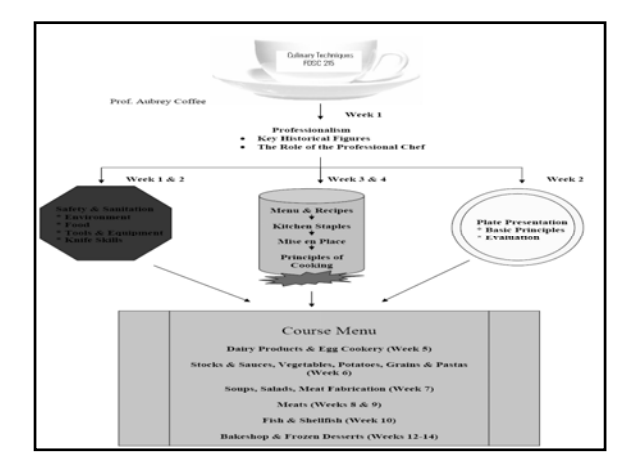

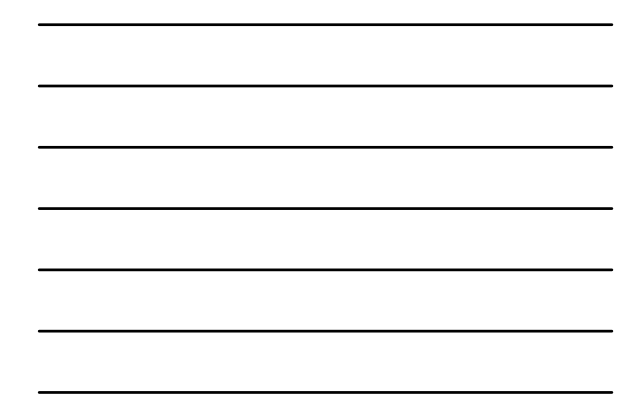

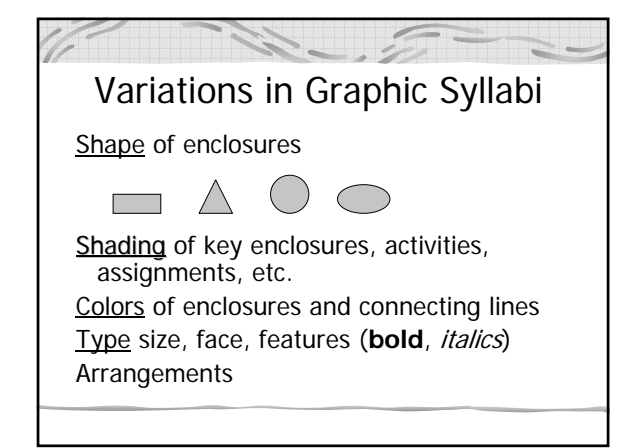

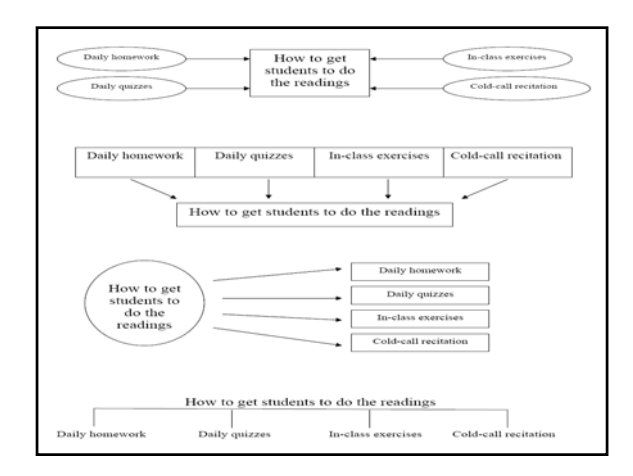

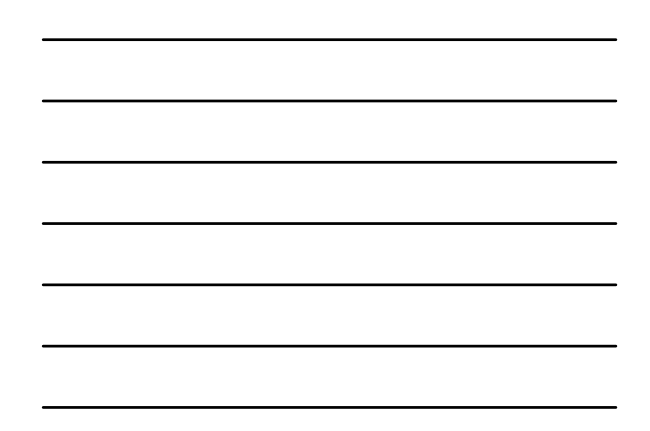

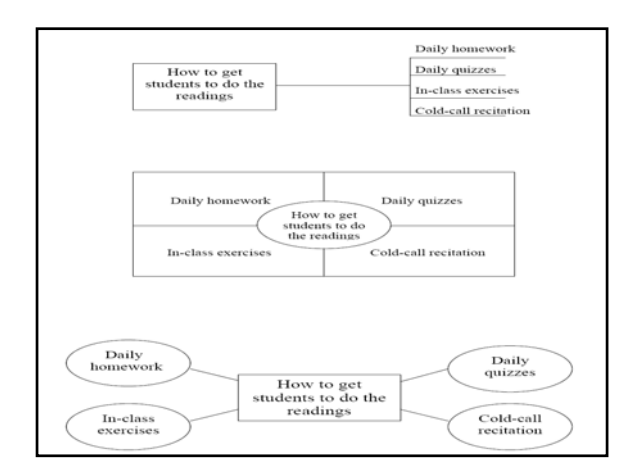

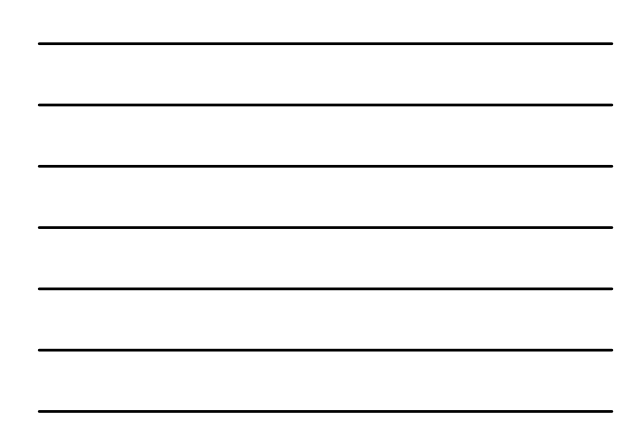

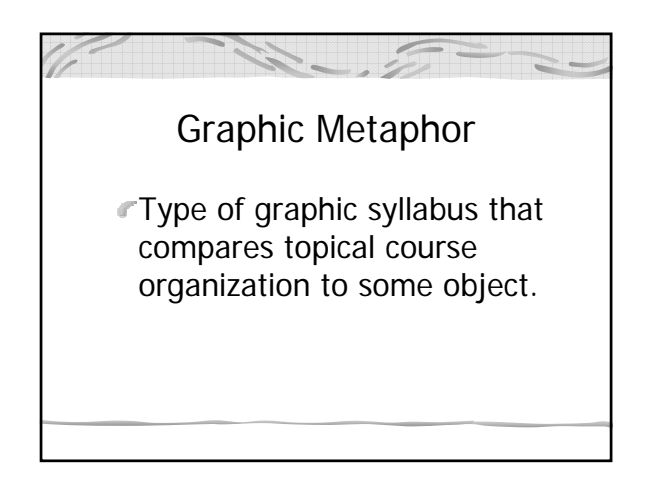

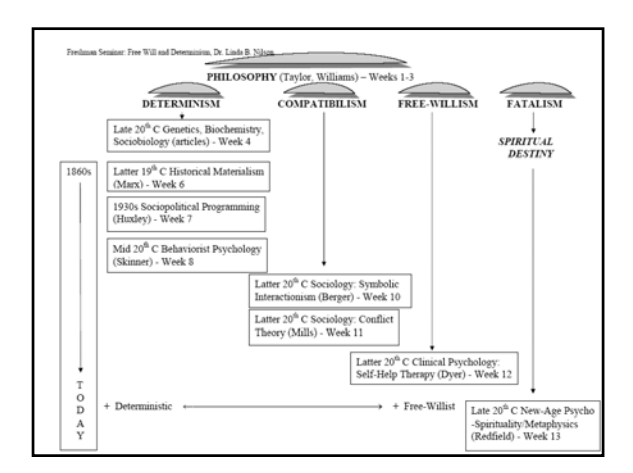

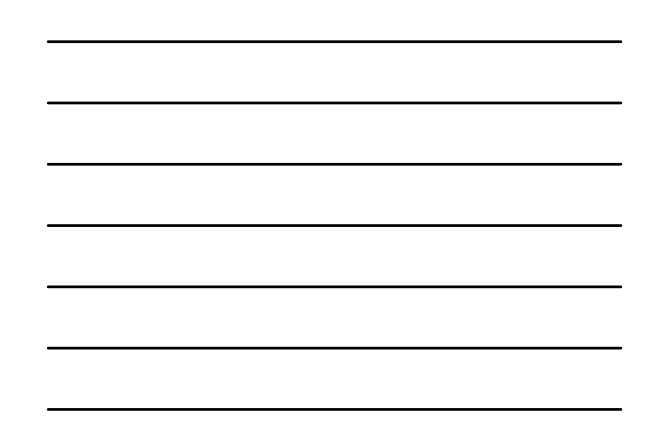

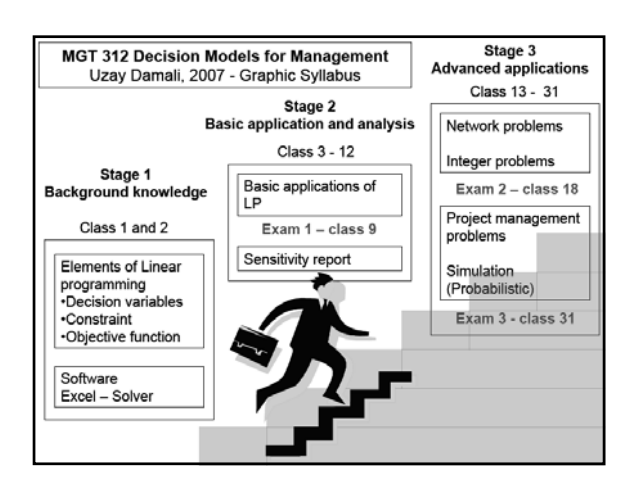

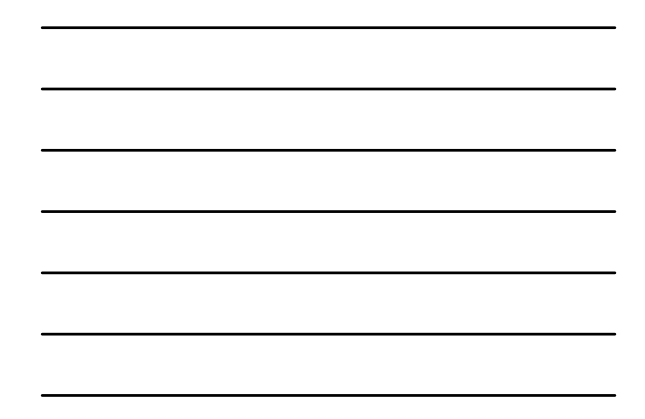

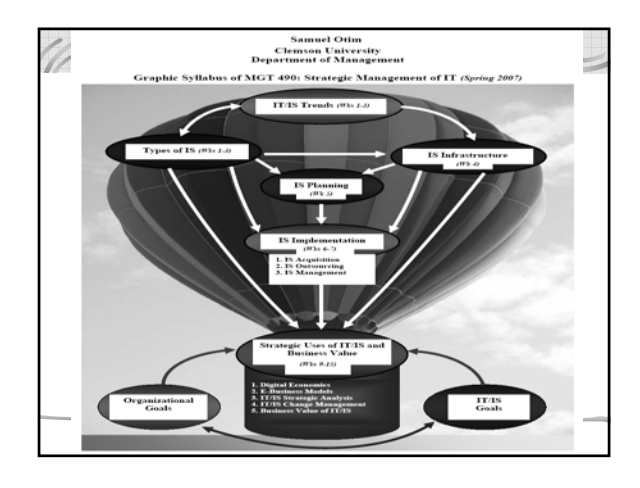

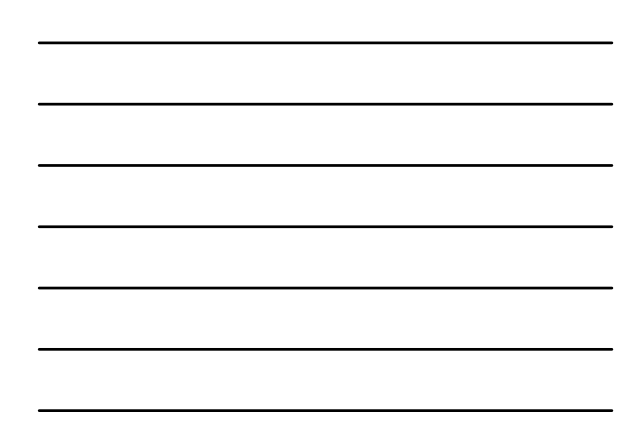

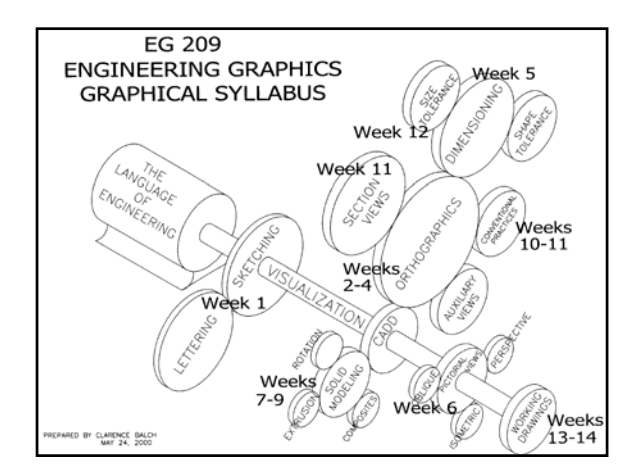

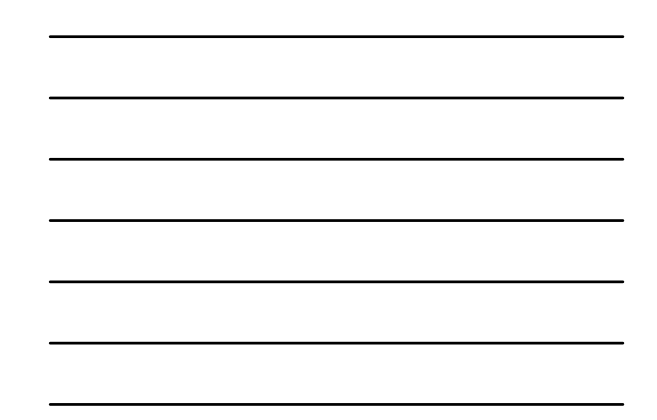

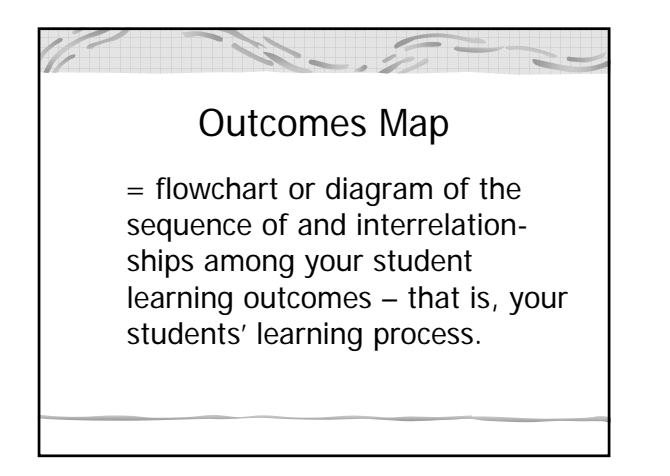

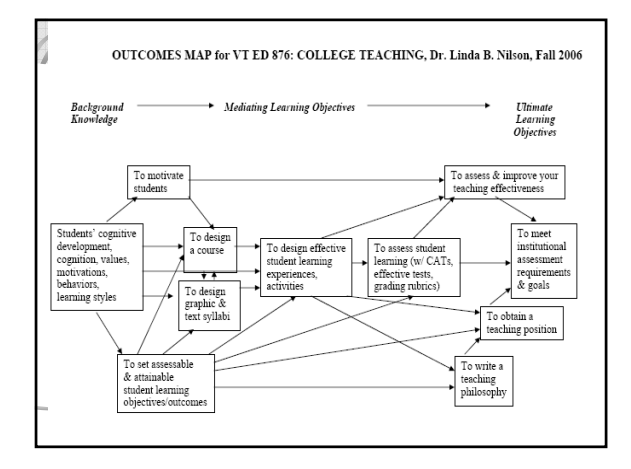

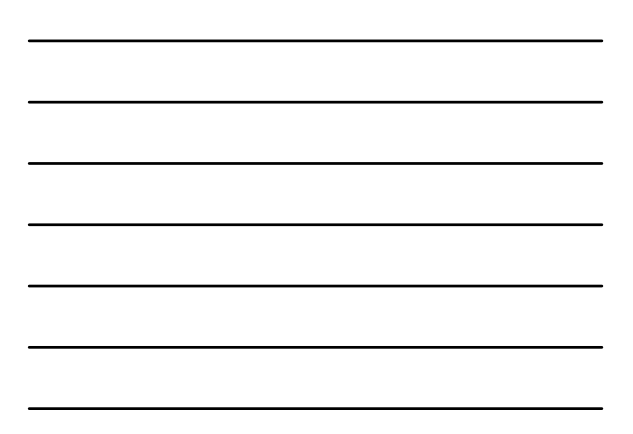

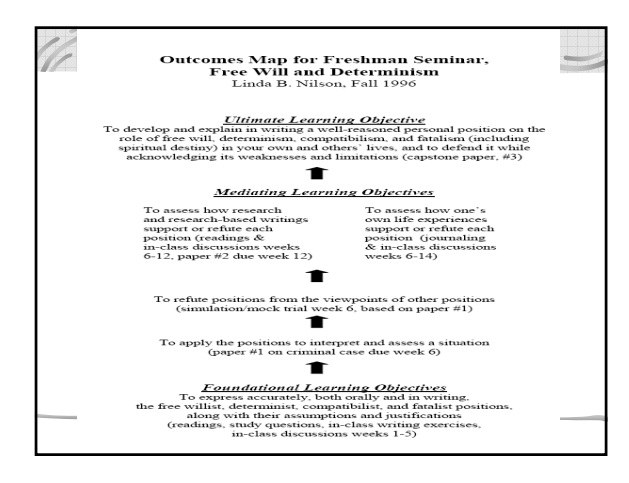

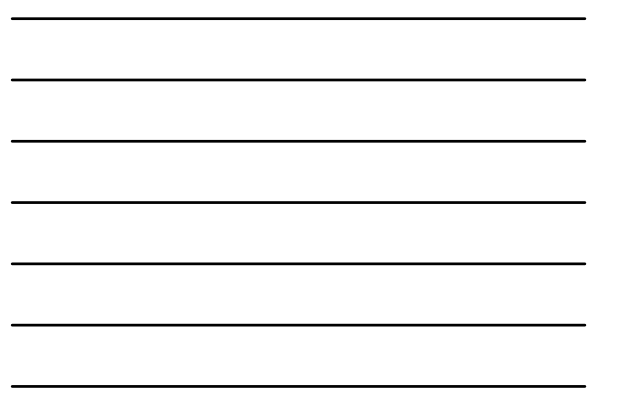

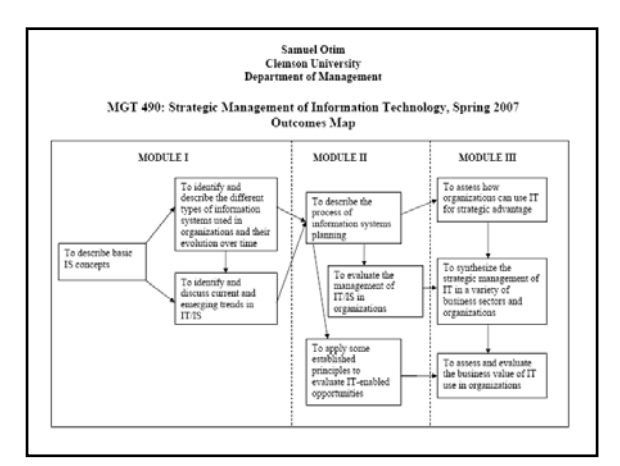

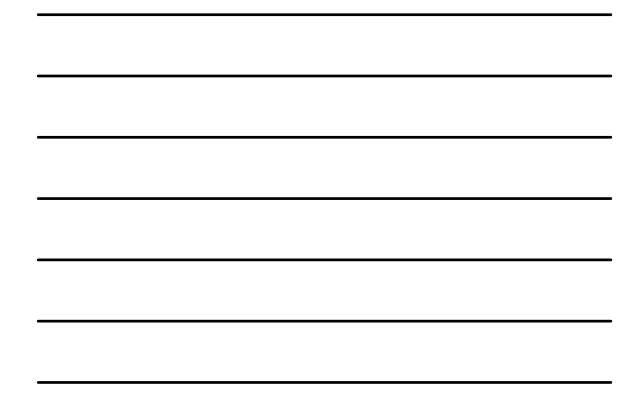

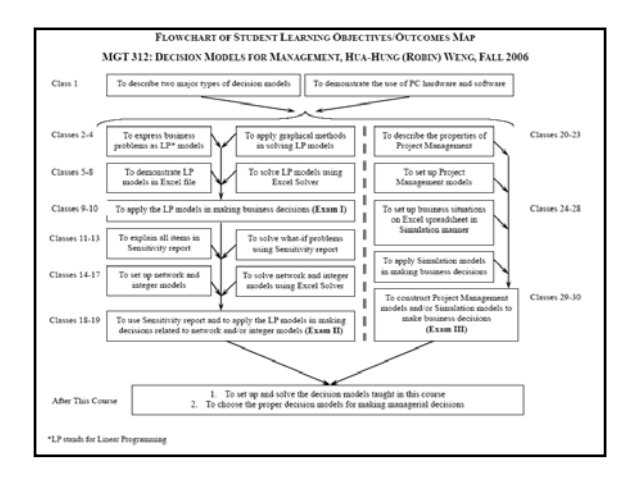

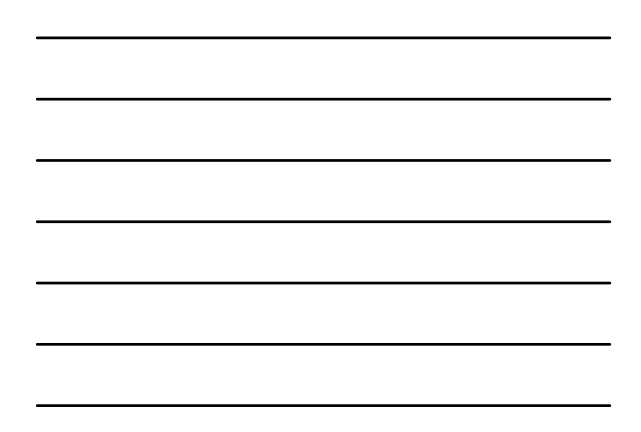

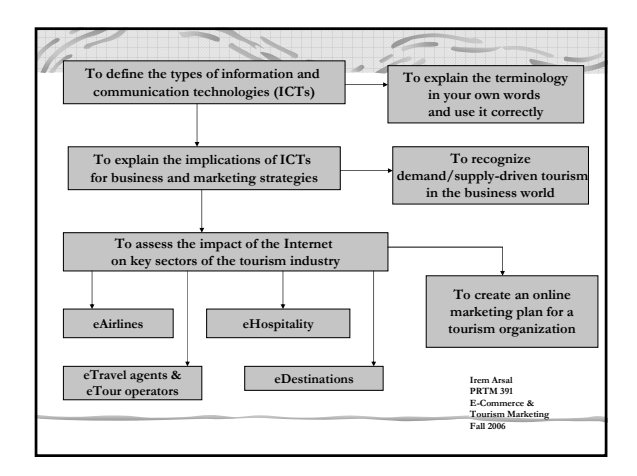

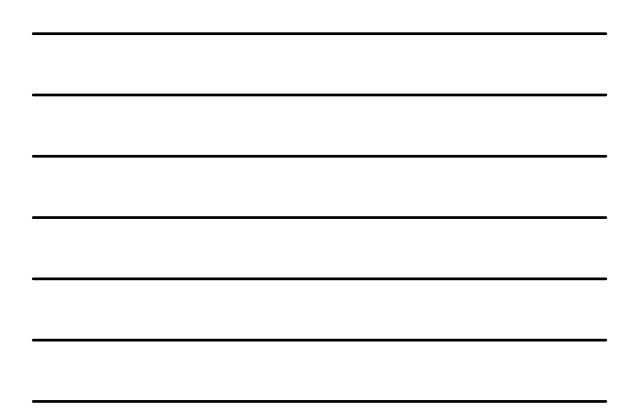

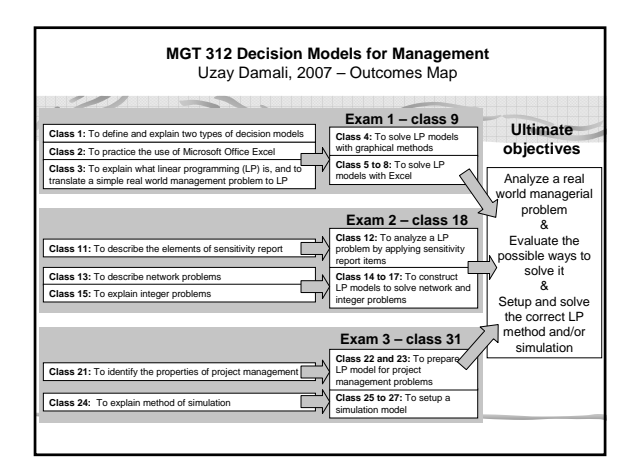

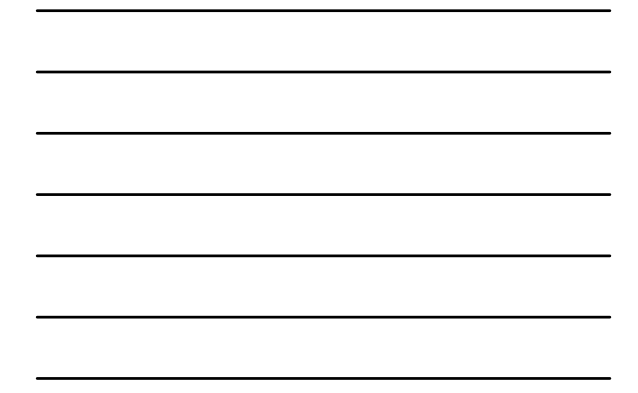

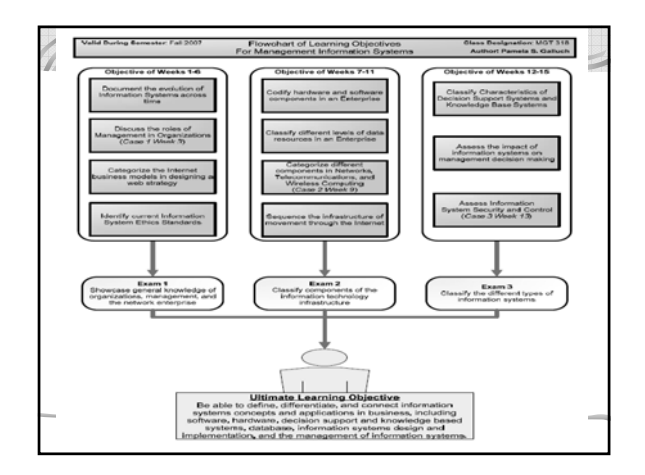

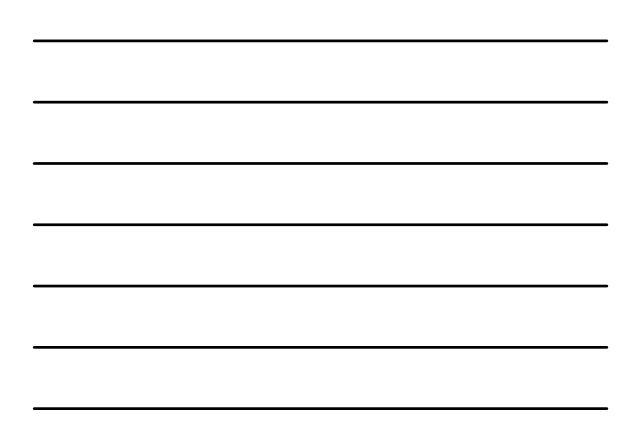

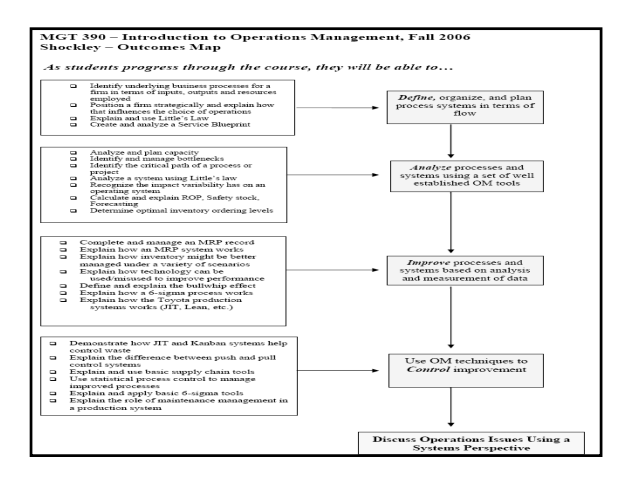

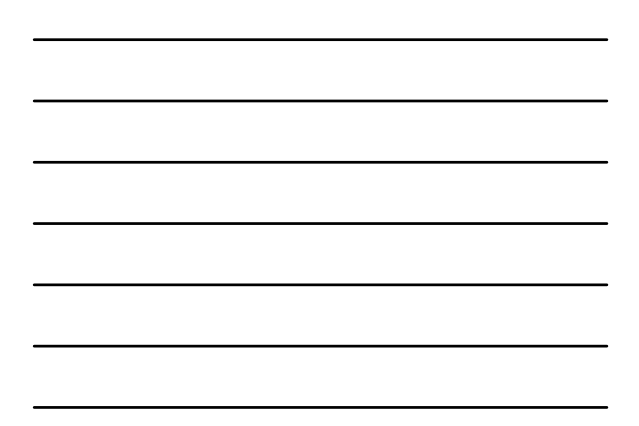

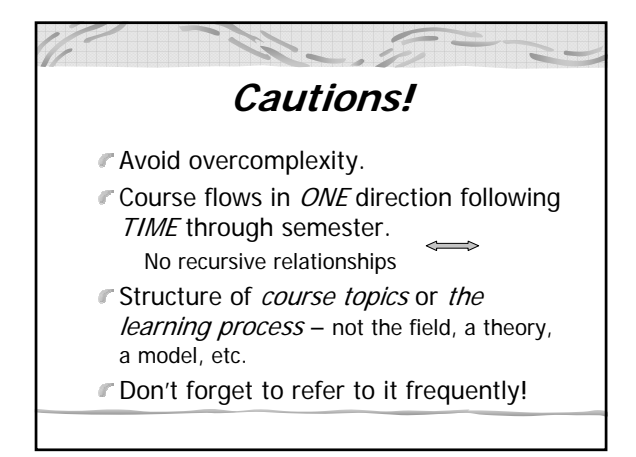

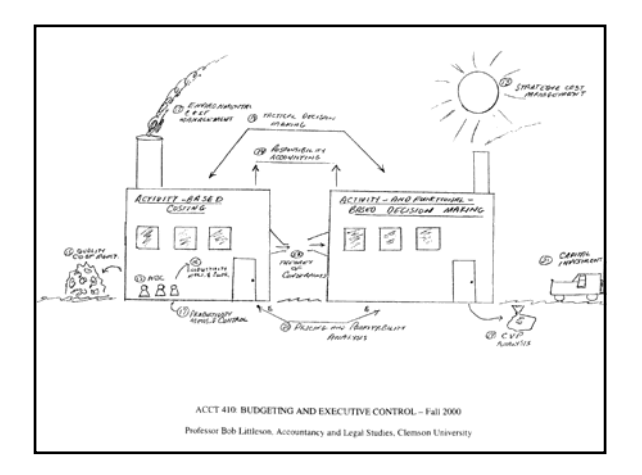

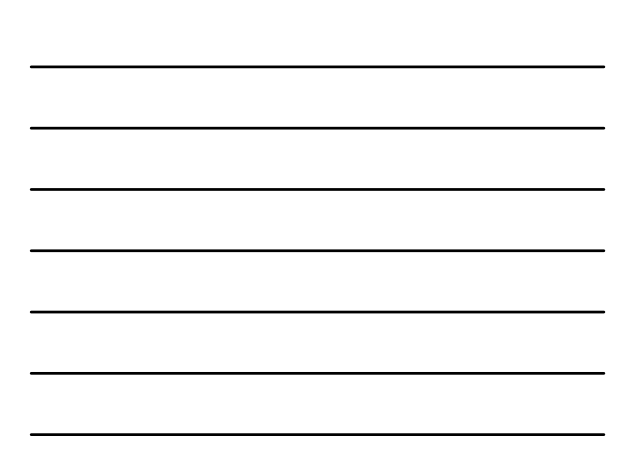

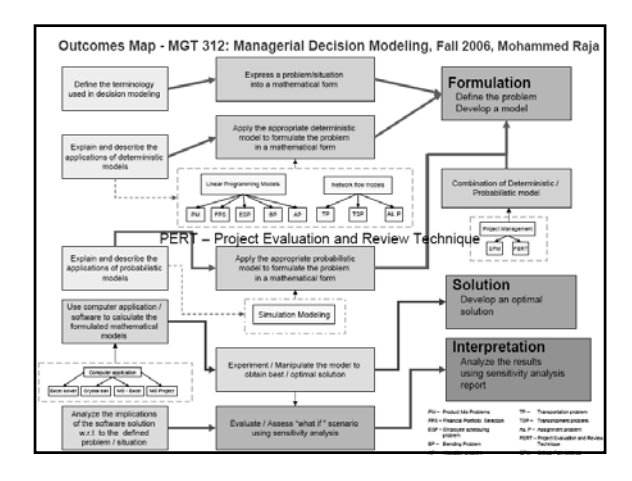

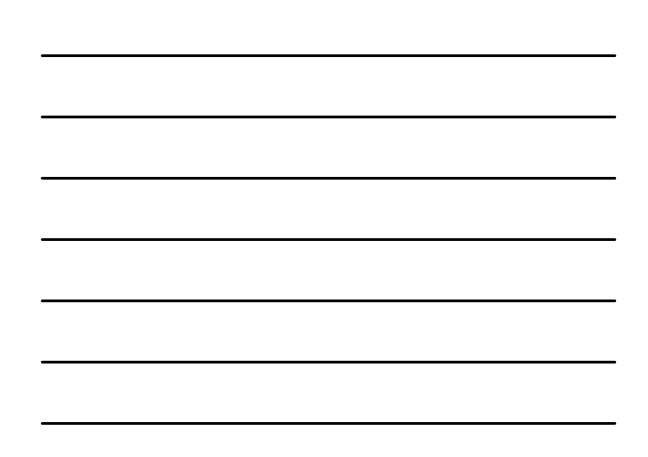